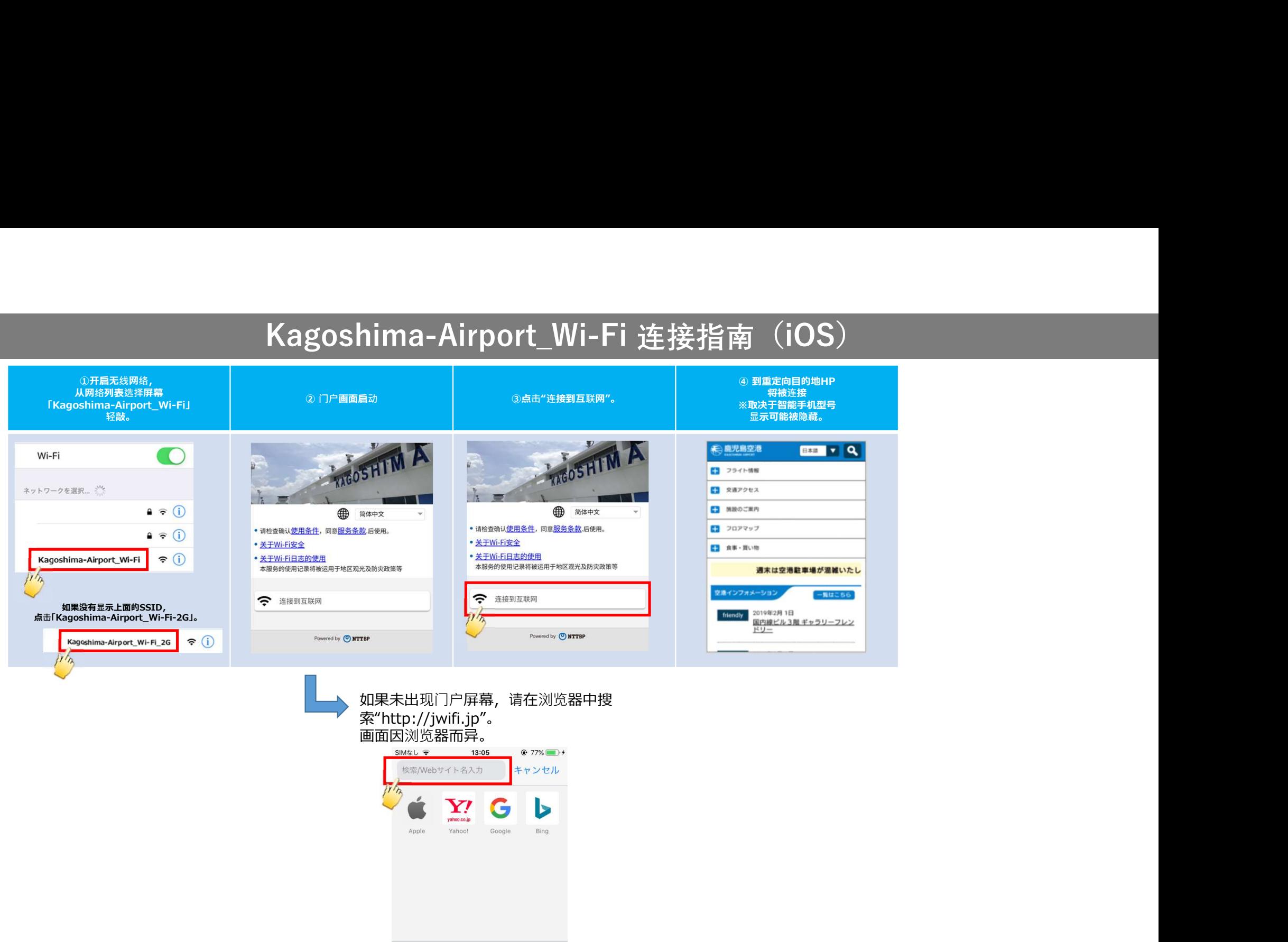

## Kagoshima-Airport Wi-Fi 连接指南(iOS)

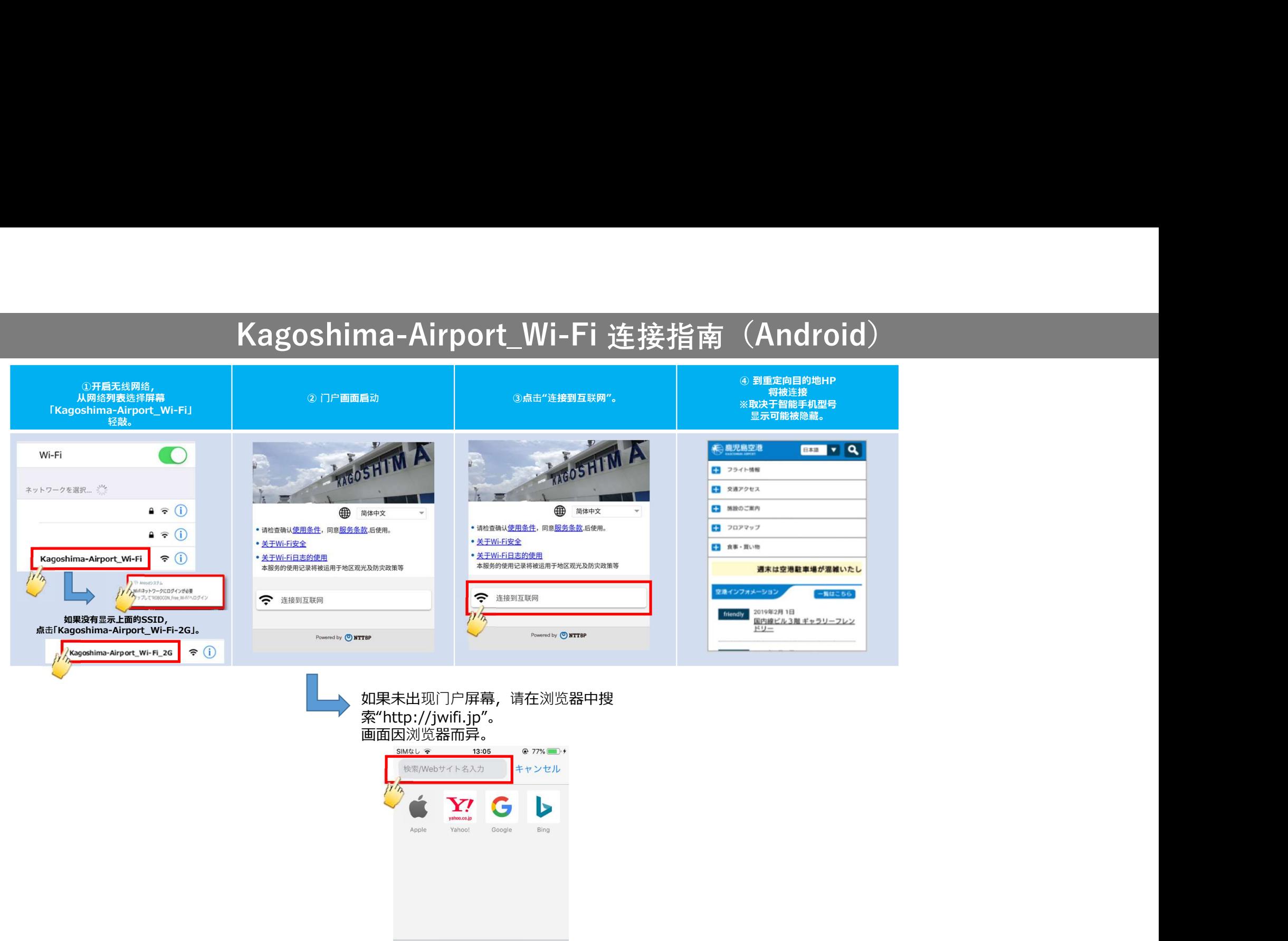

## Kagoshima-Airport Wi-Fi 连接指南(Android)